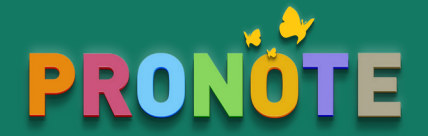

# **Les outils de la continuité pédagogique**

### 1. Une information avec accusé de réception

C'est le moyen le plus simple de transmettre des consignes et de s'assurer qu'elles ont été lues.

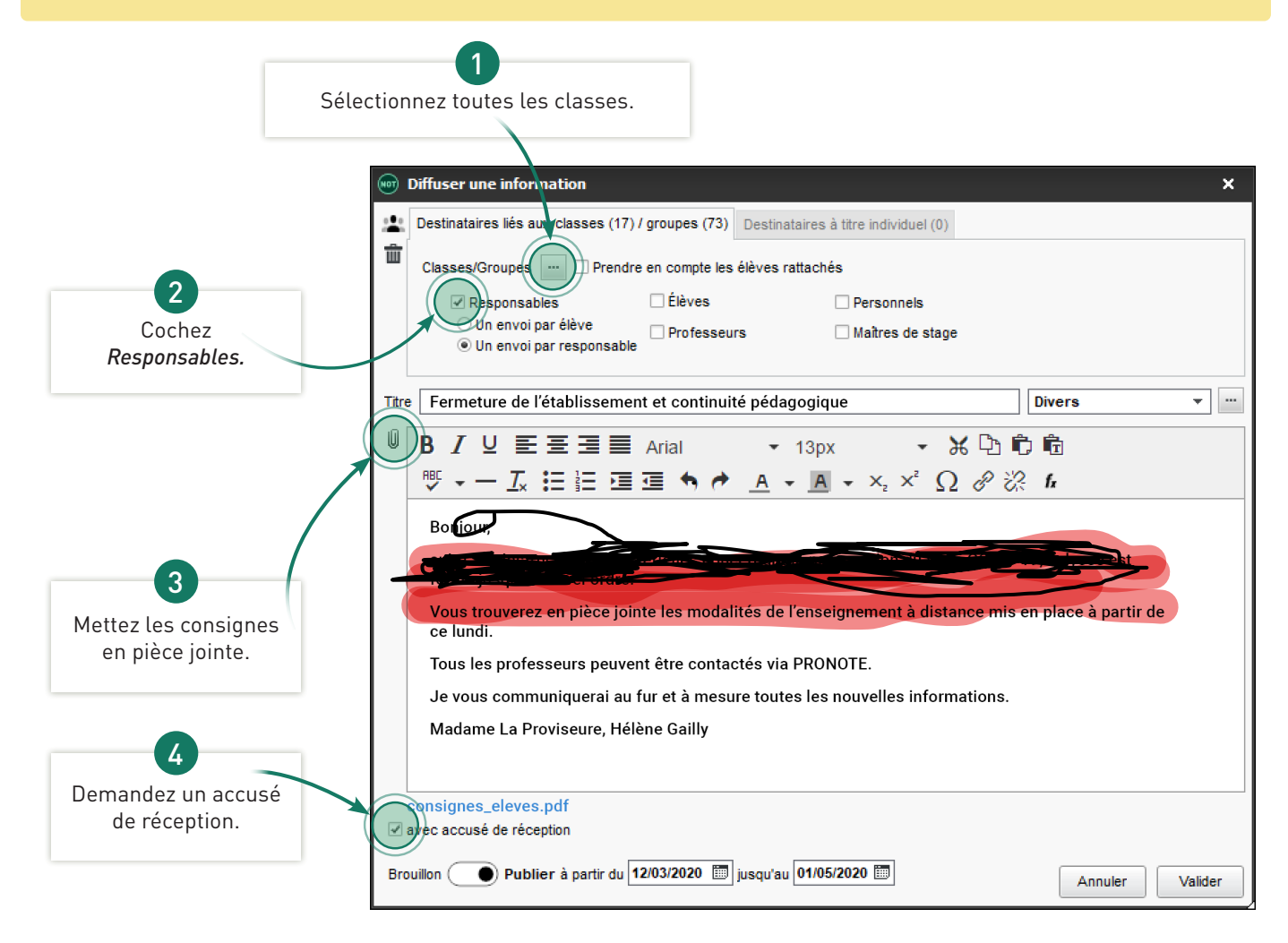

Vérifiez que les parents ont bien reçu l'information en consultant les accusés de réception dans l'onglet *Communication > Messagerie > Retours*.

 Identifiez les parents qui n'ont pas pu prendre connaissance de l'information car ils ne se sont pas connectés à PRONOTE en affichant la dernière date de connexion dans la liste des responsables.

### 2. Les SMS

Dans certains cas, le SMS est le moyen de communication le plus efficace.

### 3. Les outils d'enseignement à distance

#### Les enseignants disposent de plusieurs fonctionnalités pour communiquer avec les élèves.

Supports de cours

Les supports de cours sont liés aux séances de cours initialement prévues ou ajoutés comme ressources pédagogiques.

**QCM** 

Les QCM sont proposés comme supports d'entraînement ou d'évaluation.

Travaux à rendre en ligne

Les élèves rendent leur copie directement depuis l'Espace Élèves.

#### **Discussions**

Les enseignants et les élèves échangent sur les difficultés rencontrées.

## 4. L'espace élève

#### Les élèves gardent le contact avec l'établissement et toute l'équipe pédagogique.

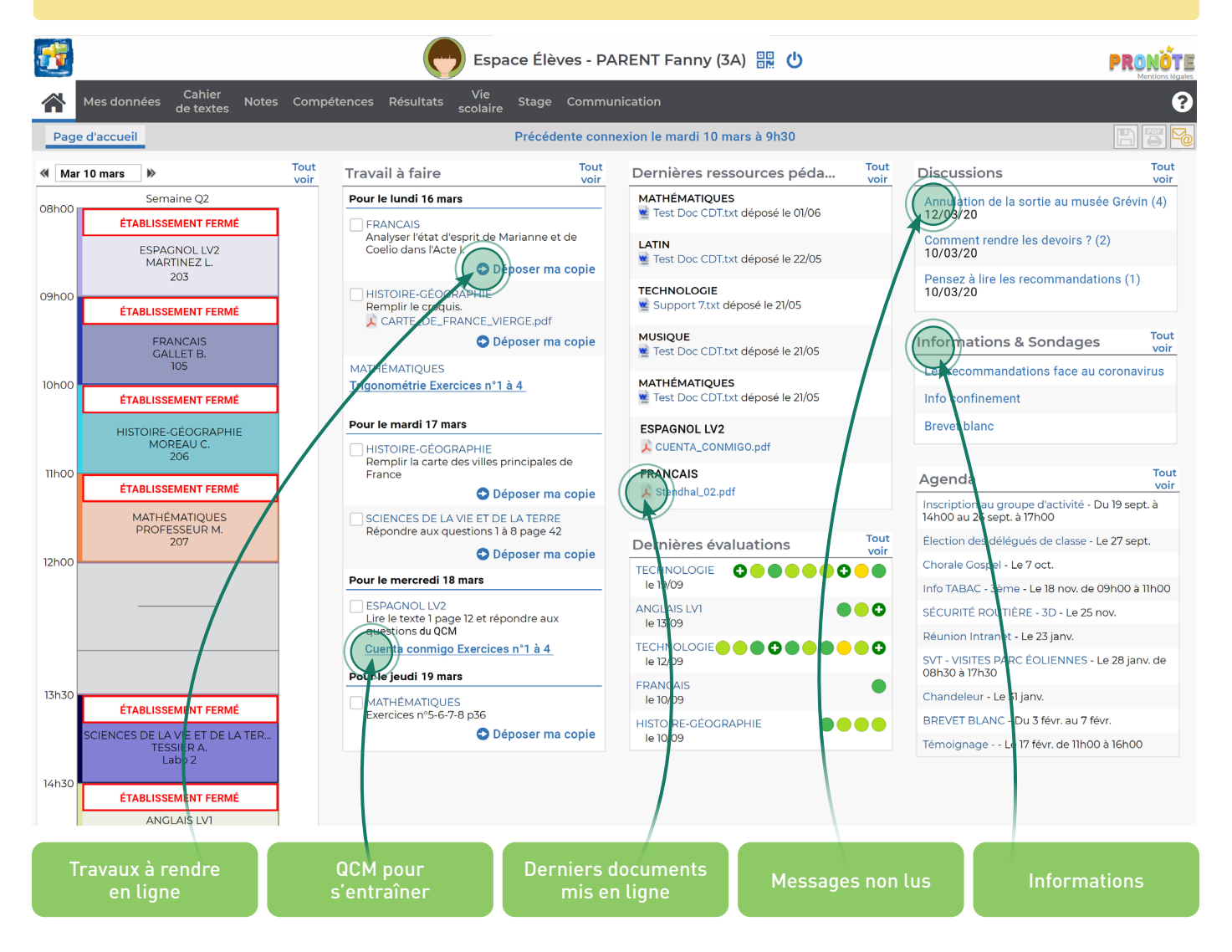

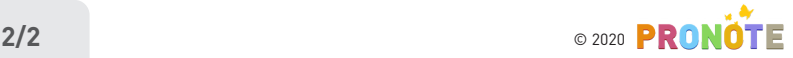